# **IWRIS2017 Proceedings – Instructions for Authors**

Abc Firstauthor<sup>1</sup>, Bcde Coauthor<sup>2</sup> and Cdef Othercoauthor<sup>1</sup>

<sup>1</sup> Institution/Department, Affiliation, City, Country 2 Institution/Department, Affiliation, City, Country E-mail: [Corresponding author's e-mail address]

*Abstract*— **Instructions for preparing papers for IWRIS Proceedings are presented. They are intended to guide the authors in preparing the manuscript of their paper in electronic form (PDF file). Only papers prepared according to these instructions will be published in the IWRIS Proceedings. Provide an abstract of your paper no longer than 300 words.**

*Keywords*— Enter up to five keywords and separate them by commas. Mie, ise, iga, higashi-kisyuu

## I. INTRODUCTION

These are the instructions for preparing papers for the IWRIS Proceedings. English is the official language. Please, do not forget to prove the spelling with your spell checker. Set the language to English (U.S.). Read the instructions in this sample paper carefully before typing.

The papers should be submitted in their final form. The publisher will perform no further adjustments. In the Proceedings the papers will be reproduced directly from the files submitted by the authors. The authors must send their paper in PDF format to the conference general Chair.

Detailed instructions for preparing the papers are listed in chapter II. When you write the paper, you can either follow the descriptive rules presented in subchapters *A.* and *B. Descriptive rules*.

## II. EXPERIMENTAL

#### *A. Descriptive rules*

*Paper Size:* Select the A4 size of paper in Page Setup in your Word Processor. Only this paper size can be accepted.

*Length:* The maximum document length for regular paper is four pages. If you submit the abstract for review only, the publisher will not publish the abstract.

*Margins: The page layout should be "mirror margins". Leave 2.5 cm margin at the top, 2.5cm at the bottom, 2.0 cm on the inside and 2.0 cm at the outside side of the page.*

*Page Layout:* Type the paper in two columns 85.5 mm wide with a space of 6 mm between the columns. Each column should be left and right justified.

*Fonts:* Use "**Times New Roman"** typeface (e.g. Times, Roman) and single line spacing throughout the paper. The use of English character set is highly recommended in authors' names, address and references in order to avoid possible citation difficulties in bibliographical databases due to language specific signs (letters).

*Title:* The title should be no longer than two lines. Avoid unusual abbreviations. Center the title (14 point bold). Authors' names (12 point) and affiliations (Institution/Department, City, Country; 9 point) shall span the entire page. Leave one blank line after the title, one blank line (10 point) after the authors' names and affiliations. Leave one blank line (20 point) between author's info and the beginning of the paper.

#### *B. Descriptive rules*

*Abstract:* Provide an abstract of the paper (9 point bold) no longer than 300 words.

*Style:* Use separate sections for introduction, materials and methods, results, discussion, conclusions, acknowledgments (when appropriate), and references.

*Headings:* Enumerate Chapter Headings by Roman numbers (I., II., etc.). For Chapter Headings use ALL CAPITAL LETTERS (CAPS). First letter of Chapter Heading is font size 12, regular and other letters are font 8 regular style. Leave one blank line (20 point) before and one blank line (10 point) after each Chapter Heading. *Subchapter Heading*s are font 10, italic. Enumerate Subchapter Headings by capital letters (*A*., *B*., etc.). Leave one blank line (15 point) before and one blank line (7.5 point) after each Subchapter Heading.

*Body Text:* Use "Times New Roman" typeface (10 point regular) throughout. Only if you want to emphasize special parts of the text use *Italics*. Start a new paragraph by indenting it from the left margin by 4 mm (and not by inserting a blank line). Font sizes and styles to be used in the paper are summarized in Table 1.

### III. RESULTS AND DISCUSSION

*Tables:* Insert tables where appropriate (as close as possible to where they are mentioned in the text). Prefer positioning them at the top or at the bottom of the column. If necessary, span them over both columns. Enumerate them consecutively using Arabic numbers and provide a caption for each table (e.g. Table 1, Table 2,..). Use font 9 regular for table caption and table legend. Place table captions and table legend above the table. Leave one blank line before (15 point) and one after (5 point) the captions. Please keep in mind the distinction between tables and figures: tables only contain alphanumerical characters and no graphical elements.

*Figures:* Insert figures where appropriate (as close as possible to where they are mentioned in the text).

Prefer positioning them at the top or at the bottom of the column. If necessary, span them over both columns. Enumerate them consecutively using Arabic numbers and provide a caption for each figure (e.g. Fig. 1, Fig. 2,..). Use font 9 regular for figure caption and figure legend. Place figure legend beneath figures.

Table 1 Font sizes and styles.

| Item                                    | <b>Font Size</b> | Font Style       |
|-----------------------------------------|------------------|------------------|
| Title                                   | 14               | Bold             |
| Author                                  | 12               | Regular          |
| Authors' info                           | 9                | Regular          |
| Abstract                                | 9                | <b>Bold</b>      |
| Keywords                                | 9                | <b>Bold</b>      |
| Body text                               | 10               | Regular          |
| Chapter heading, 1 <sup>st</sup> letter | 12               | Regular, CAPITAL |
| Chapter heading, other letters          | 8                | Regular, CAPITAL |
| Subchapter heading                      | 10               | Italic           |
| Table caption and legend                | 9                | Regular          |
| Column titles                           | 9                | Regular          |
| Table data                              | 9                | Regular          |
| Figure caption and legend               | 9                | Regular          |
| Acknowledgment                          | 9                | Regular          |
| References                              | 9                | Regular          |
| Author's address                        | 9                | Regular          |

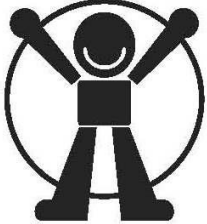

Fig. 1 Logo of Graduate School of Regional Innovation Studies.

Leave one blank line before (5 point) and one after (15 point) the captions. Please keep in mind the distinction between tables and figures: tables only contain alphanumerical characters and no graphical elements. Do not use characters smaller than 8 points within figures. When choosing graph colors, keep in mind that they might be printed in black and white color. Figure 1 is intended to illustrate the positioning of a figure and shows *the logo of the Graduate School of Regional Innovation Studies, Mie University.*

*Itemizing:* In case you need to itemize parts of your text, use either bullets or numbers, as shown below:

*Equations:* For inserting equations, use the Equation Editor. Enumerate the equations using Arabic numbers in brackets on the right hand side of the equation.

Write the equation in "equation editor". Equations are formatted with the following style.

$$
A + B = C \tag{1}
$$

Separate the equation and the equation number by using the right tab on the keyboard.

$$
X = A \times e^{xt} + 21kt
$$
 (2)

## IV. CONCLUSIONS

Send your papers only in electronic form (PDF file), which is no longer than four pages. Papers *must be sent* before the deadline. If you cannot generate a PDF file, you can send Microsoft-word file.

#### **ACKNOWLEDGMENT**

Format the Acknowledgment and References headlines without numbering.

#### **REFERENCES**

The list of References should only include papers that are cited in the text and that have been published or accepted for publication. Citations in the text should be identified by numbers in square brackets and the list of references at the end of the paper should be numbered according to the order of appearance in the text. Examples of citations for Journal articles [1,2], books [3], Proceedings papers [4] and electronic publications [5].

Cited papers that have been accepted for publication should be included in the list of references with the name of the journal and marked as ''in press''. The author is responsible for the accuracy of the references. Journal titles should be abbreviated according to Engineering Index Inc. References with correct punctuation.

- [1] J. Smith, M. Jr. Jones, L. Houghton, et al., Future of health insurance, Int. Journal of Regional Innovation, vol. 65, pp.34-38, 2012 (in press).
- [2] S. Tsuruoka, M. Mie, L. Ise, Future of regional innovation, Journal of Regional Innovation Studies, vol. 1, No.1, pp.25-29, 2011.
- [3] J. South, B. Blass, The future of modern genomics, Blackwell, London, pp.123-456, 2001.
- [4] I. Lock, M. Jerov, S. Scovith, Future of modeling and simulation, Proc. of Int. Workshop on Regional Innovation Studies (IWRIS2010), Tsu, Mie, Japan, pp.789–792, 2010.
- [5] Electronic Journal of Society for Regional Innovation Studies (http: //regionalinnovation.jp/),Vol. 1, No.1, 2010 .

 $\bullet$  $\bullet$